# *Yom Hashoah Virtual Commemoration* **Instructions**

Due to COVID-19, we will be unable to gather this year for Yom Hashoah, the annual Holocaust commemoration ceremony, which will be taking place on Tuesday April 21, 2020. The Montreal Holocaust Museum (MHM) has prepared the following toolkit so that you can commemorate Yom Hashoah virtually with your students.

## **1. MATERIALS:**

#### **Teacher's materials:**

- Computer with microphone and camera (optional) and internet connection
- Video conference software
- The Montreal Holocaust Museum's *Yom Hashoah Commemoration Slideshow*
- Candles

#### **Students' materials:**

- Computer with microphone and camera (optional) and internet connection
- Video conference software
- LED candles (or candles and matches, under adult supervision)

## **2. COMMEMORATION SLIDESHOW:**

- The commemoration has been designed to fit into one 40-minute class period.
- Optional opportunities for student participation are highlighted in the instructions below.
- To share the commemoration slideshow with your students, open the slideshow, then start your video-conference and share your screen.

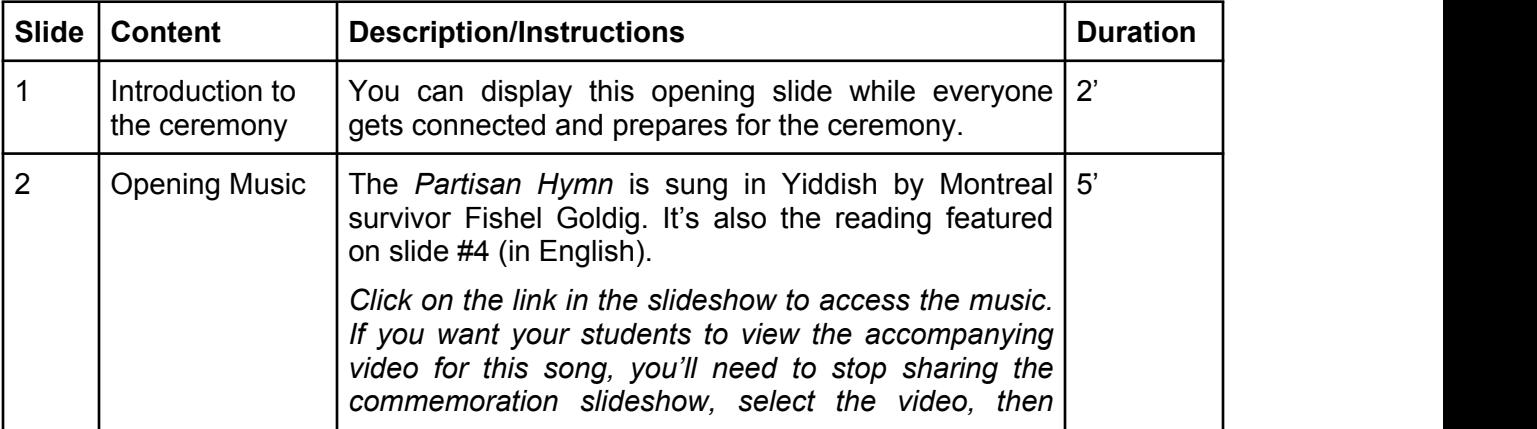

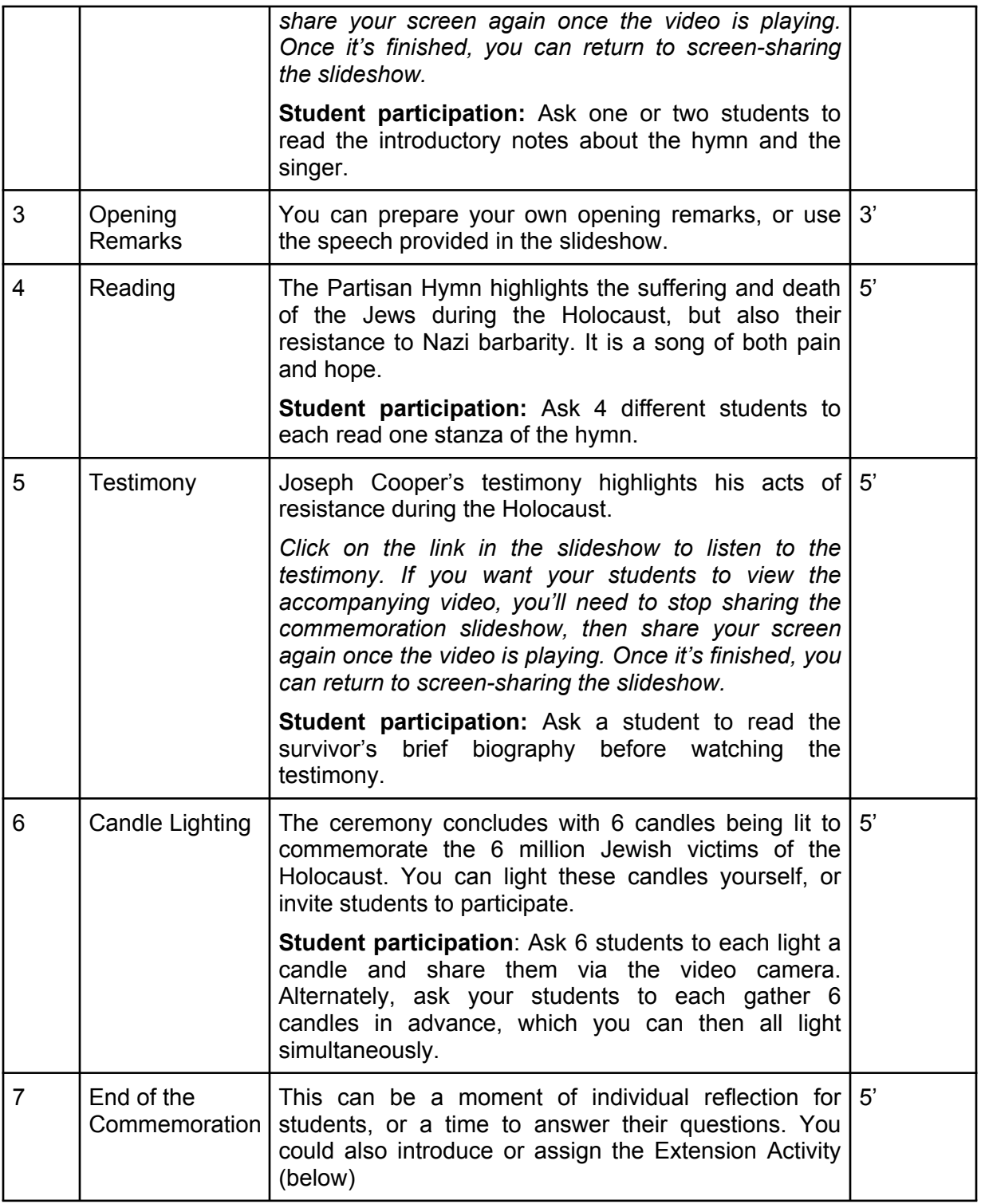

# **3. OPTIONAL EXTENSION ACTIVITIES:**

These activities have been adapted to both primary and secondary students. All the materials are available for download on the Virtual Commemoration webpage.

# **Teacher's Materials:**

● Extension Activity slideshow (optional) - Primary or Secondary level

# **Student's Materials:**

● Extension Activity worksheet - Primary or Secondary level

## **Instructions:**

There are two options:

- 1. Have students complete the activities individually by sending them the worksheet. Then, lead a discussion during virtual class time about the work they completed, using the *Extension Activity* slideshow as a reference.
- 2. Complete the activities virtually as a class, using the *Extension Activity* slideshow to guide discussion.